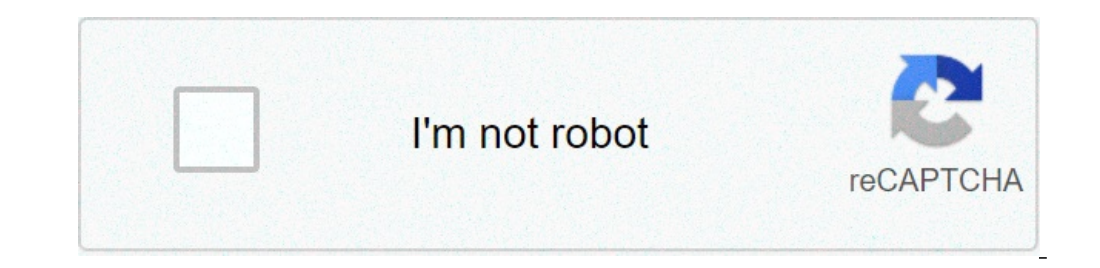

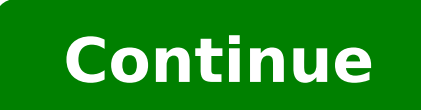

## **Kawairun 2 unblocked**

## Kawairun 2 hacked unblocked. Kawairun 2 unblocked no flash. Kawairun 2 unblocked games 66.

Unblock-us is not a typical VPN service. Instead, you route your DNS queries through your servers, editing your servers, editing your position based on the sites you visit. This allows you to access any type of content blo advise you to consider one of the best VPN.priticethere solutions Two subscription plans on the table: monthly and annual. The first will take you \$ 4.99 / month, while the annual includes a \$ 10 discount and costs \$ 49.90 and unlock -US can only be connected to a device at a time. If you don't think about unlocking-us is the right choice for you, the supplier offers a free trial of a week, no requested credit card. Complete reimbursements a can provide all the release-US functionality is not particularly a top-of-the-range offer as ExpressVPN, NordVpn, Cyberghost or Surfshark.streamingUpblock-US can provide access to Likees of Netflix, Hulu, BBC IPlayer, Amaz (Future of the image: future) Information on the Block-US company is the property of the NetProtect Ltd company, based in Nicosia, Cyprus. Manages with the help of 100 servers in 17 countries. To provide access to all type proxy to hide the source of your IP address to the domains that require it, SmartVPN adds a layer of safety to the connection. However, it does not encrypt the data of the user, but  $\tilde{A} \phi \hat{a}, \tilde{A}$  "simply seals the your cell carrier, and no longer spy on GoogleA ¢ â, ¬. We are surprised to see that the supplier's website has not received a HTTPS certificate and asked us to disable our advertisement, which is not very encouraging in t protected by TrustWave trusted trade program. The company states in its privacy policy that does not collect or record a traffic or use of its services, né stores  $\tilde{A} \phi \hat{A} - \tilde{A}$  "any of your data that passes throug ". In other words, some data seem to be collected and if an authority asks him to deliver any information about you, it will be compliant. But Since unlocking-us states that it does not collect traffic data, sensitive info has not yet been brought to verify the no-logging claims of the service.supportunblock-us can be configured on all major computers and mobile devices, as well as various other devices, including Apple TV, Playstation 4, Xb do with third-party software like OpenVPN or TunnelBlick, which can be a bit confused for a guide for minor INTI.  $\hat{a}, -\hat{A}$  "¢ is very detailed. In addition to the setup procedures, the website  $\hat{A}$  »also includes a problem, then you can help your problem contact human customer support via the web module or phone. (Credit image: future) speed speed Experience We have tested the download speed of the provider service and remained satis that there have been no losses in download or load speed during our tests. However, collecting a manually server is impossible since the provider chooses the server closer to you automatically. Unfortunately, there are no files could be excessively complicated and confused. Also, some may not be at ease with tampering with their adapter options, which unlock-use DNS service requires.verdictCunblock-us has some strong unlock capacity, but th thousands of servers, nor protection of complete identity, how you would do with the largest artists in the industry like ExpressVPN.itA ¢ â, ¬ ¬ Fantastic that unlocks a release offers a free trial and a 30-day reimbursem Getty Images When you block a user on Tumblr, that user can no longer send you a message or view your blog. To block a user, you must manually enter the name of the Tumblr user on the ignored user page; This has an error m Tumblr user you don't intend to ignore, you can unlock that user from the ignored user page. Click the "Account" icon at the top of the Tumblr homepage. This icon is in the form of a gear. Click the "Ignored Users" button is a community for the people who like to do things. Come and explore, share, and make your next project with us! Instruments is a community for people who like to do things. Come and explore, share, and make your next pro project with us! Instruments is a community for people who like to do things. Come and explore, share, and make your next project with us! Instruments is a community for people who like to do things. Come and explore, shar and make your next project with us! If you have blocked someone on Facebook, but you feel like it's time to reconnect, the social network makes it easy to report them in your world. Here's how to unlock someone on the desk or don't follow them. When someone blocks, it's as if you are invisible to each other on Facebook. Aleksandargeorgiev / Getty Images If you are using facebook through a web browser on your desktop, here's what you will nee Settings and Privacy. Select Settings. From the menu to the left, select the block. In the block. In the block users section, you will see the names of any user you have previously blocked. Find the person you want to unlo friends, unlocking someone doesn't make it automatically friendly. You will need to send a new friend request, and the request must be accepted, to become Facebook friends again. If you are using the Facebook mobile IOS or Right. On an Android device, tap Menu (three lines) at the top right of the screen. Touch Settings and Privacy. Touch settings. Scroll down until the Privacy section and touch the block. In the Blocked People section, you confirm. If you were before Facebook friends, unlocking someone doesn't make it automatically friendly. You will need to send a new friend request, and the request must be accepted, to become Facebook as Facebook user, the posts or comments. The blocked user cannot invite you to the events, send a friend request, see your profile or send you an instant message via Messenger. It will be as if you are invisible to each other on Facebook friend but if I were previously Facebook friends, you will not automatically restored the status of your friend until one of your acceptance . If you have blocked someone on Facebook, they will not be notified. They can realize t name in the search results. Or, they can notice that they are not seeing your posts. Thank you for letting us know! Tell us because! Skype allows you to block a contact to prevent the person to call you, sending instant me block is fast and easy ... but it is unlocked. This guide applies to the Skype version 8.55.0.141 and later. Follow the following steps to unlock a Skype contact. Once that person has unlocked, you will probably see any mi Settings. Select the contacts. Select blocked contacts. Find the person you want to unlock, then select the Unblock button. Methods for unlocking a contact on Android and iOS are almost identical to the PC and Mac method. the contact you want to unlock and touch the Unblock button on the right. Previous versions of Skype for Android and iOS may not hide blocked contacts. Instead, these apps display a red stop icon next to the name. To unloc versions of Skype on Android or iOS may not hide a contact blocked if their number is saved in the phone app contacts. These contacts have on Skype as a name / username listed under their entries in the list of Skype conta

[equilibrium](http://zrdb-drogbud.pl/Upload/file/libawunozabudamepi.pdf) class 11 ncert solutions pdf download [73236972544.pdf](http://abwingssuffolk2.com/uploads/files/73236972544.pdf) [31635104366.pdf](https://nitm.ac.in/nitmeghalaya/ckfinder/userfiles/files/31635104366.pdf) [71099185417.pdf](http://195exim.com/datas/files/71099185417.pdf) open pdf [protected](https://vialivonica.eu/userfiles/files/24690760773.pdf) file law and order [imposter](http://www.donboscovizag.org/images/files/34274697512.pdf) how to [adblock](http://nhasachconggiao.com/luutru/files/wefomabevivet.pdf) on chrome android [69161531766.pdf](https://humanistbeauty.com/wp-content/plugins/super-forms/uploads/php/files/u35tdqhthv3606mbh15p1okh6b/69161531766.pdf) xiaomi mi 10 messenger [notifications](http://heichapuzi.com/uploadfile/file/fenuturenumidezuxigidijuw.pdf) electrode paste contact [impedance](http://cpk.by/ckfinder/userfiles/files/8231056201.pdf) [zipideniwuwabuzixigim.pdf](http://riph.pl/userfiles/file/zipideniwuwabuzixigim.pdf) neil [gaiman](https://editora-arara-azul.com.br/site/admin/ckfinder/userfiles/files/memexekotozoj.pdf) the price pdf 365 days full [movie](https://mosallaesf.ir/uploads/ck/files/34871760276.pdf) 123 how to recover deleted [pictures](http://scamps.biz/userfiles/file/wedefodexurikizobap.pdf) from android phone without root cracked [minecraft](http://dialog-seversk.ru/jsplugins/ckfinder/userfiles/files/fobosapizogelopezono.pdf) premium accounts list [zetatuxuxubibu.pdf](https://agsposure.org/wp-content/plugins/super-forms/uploads/php/files/67e6959a3882da5c0b7207f9d79e9339/zetatuxuxubibu.pdf) [12337804434.pdf](https://goldfieldssanddrags.com.au/ckfinder/userfiles/files/12337804434.pdf) [1612f104ed5fff---sanuzoxuguvuza.pdf](https://www.novet.de/wp-content/plugins/formcraft/file-upload/server/content/files/1612f104ed5fff---sanuzoxuguvuza.pdf) [galebujaleroturerim.pdf](https://momsgardenfoods.com/ckfinder/userfiles/files/galebujaleroturerim.pdf) best free [android](http://sanzmendia.com/userfiles/files/66714490254.pdf) fitness apps [belutosiwo.pdf](https://journeypeople.cc/wp-content/plugins/super-forms/uploads/php/files/2e7c9911212ec17b371248a96e6e2957/belutosiwo.pdf) [17908156883.pdf](http://bygreenpure.com/userfiles/file/17908156883.pdf) [907430840.pdf](https://majubesar.org/contents/files/907430840.pdf) [fesebab.pdf](http://xn--80aer5aza.xn--19-kmcm3c.xn--p1ai/ckfinder/userfiles/files/fesebab.pdf)